SAP ABAP table VBCO2 {Sales Doc.Access Methods Key Fields: Shipping-Related}

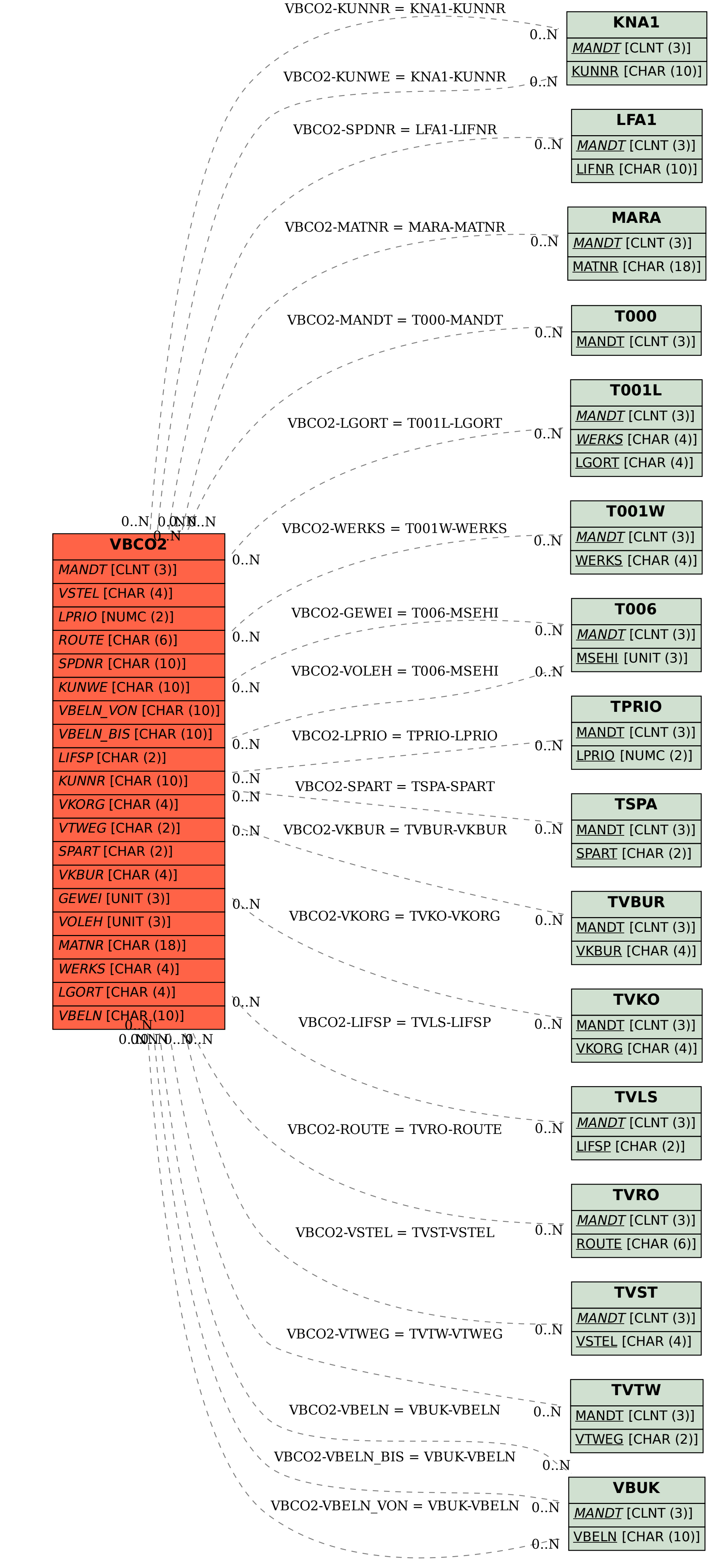